ОБЩЕСТВО С ОГРАНИЧЕННОЙ ОТВЕСТВЕННОСТЬЮ «ДАН РОУЗ» 344006, Г. РОСТОВ-НА-ДОНУ, УЛ. ПУШКИНСКАЯ, 138, ОФИС 2. ИНН: 6164067319, ОГРН: 1026103275450

# **QuaSy СППР: qСКАСО А 1.0**

#### **Инструкция по инсталляции**

Ростов-на-Дону

2024

## Инструкция по инсталляции QuaSy СППР: qСКАСО А 1.0

**QuaSy СППР: qСКАСО А 1.0** – программный модуль программного обеспечения QuaSy СППР: qОЖУР\_Satellite. В связи с чем, использование **QuaSy СППР: qСКАСО А 1.0** (далее – Модуль ) невозможно без установки основного программного обеспечения - QuaSy СППР: qОЖУР\_Satellite (далее – Приложение).

#### Пример работы программного модуля

Доступ к Приложению можно получить через web-браузер (желательно - Google Chrome, Яndex Browser). Internet explorer для получения доступа лучше не использовать. Для доступа к серверу необходимо набрать в адресной строке браузера:

[https://reestr2.dunrose.ru/proj\\_menu/index.php](https://reestr2.dunrose.ru/proj_menu/index.php)

После чего появится окно, в котором будет необходимо авторизоваться [\(Рисунок 1\)](#page-1-0):

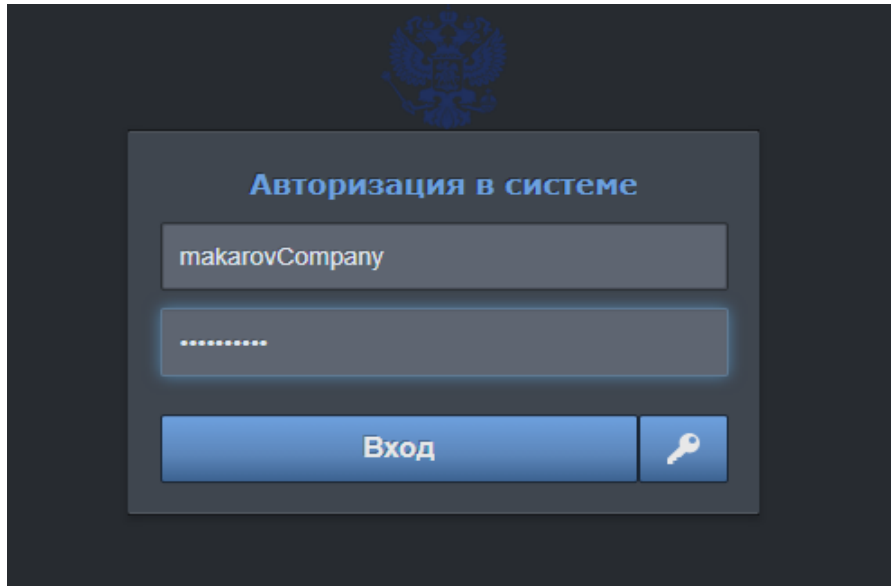

<span id="page-1-0"></span>*Рисунок 1 – Авторизация в Системе QuaSy СППР*

Затем ввести учетные данные:

**Логин** – makarovCompany

**Пароль** – !Q2w3e4r5t

и нажать кнопку «Вход».

После авторизации станет доступна основная панель Приложения [\(Рисунок 2\)](#page-2-0):

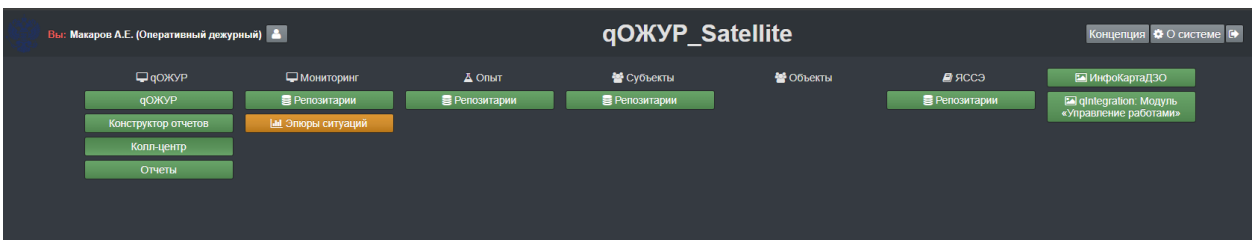

<span id="page-2-0"></span>*Рисунок 2 – Основная панель qОЖУР\_Satellite*

Далее необходимо нажать кнопку **Колл-центр** для перехода в ОЖУР

Колл-центр [\(Рисунок 3\)](#page-2-1):

|                                          | На смене: |            |       |      |                                                     |  |  |  |  |  |
|------------------------------------------|-----------|------------|-------|------|-----------------------------------------------------|--|--|--|--|--|
| Вы: Макаров А. Е. (Оперативный дежурный) |           |            |       |      | – ОЖУРКолл-центр<br>- О ⊠ <del>/</del> ⊖ Ш ? ⊟ ▼ (→ |  |  |  |  |  |
|                                          |           |            |       |      | • Прием и регистрация жалоб потребителей<br>QuaSy   |  |  |  |  |  |
|                                          |           |            |       |      |                                                     |  |  |  |  |  |
| Колл-центр                               |           |            |       |      |                                                     |  |  |  |  |  |
| Дата и время сообщения                   | От кого   | Содержание | Ответ | Кому | Зона ответственности                                |  |  |  |  |  |
|                                          |           |            |       |      |                                                     |  |  |  |  |  |
|                                          |           |            |       |      |                                                     |  |  |  |  |  |
|                                          |           |            |       |      |                                                     |  |  |  |  |  |
|                                          |           |            |       |      |                                                     |  |  |  |  |  |
|                                          |           |            |       |      |                                                     |  |  |  |  |  |
|                                          |           |            |       |      |                                                     |  |  |  |  |  |
|                                          |           |            |       |      |                                                     |  |  |  |  |  |
|                                          |           |            |       |      |                                                     |  |  |  |  |  |
|                                          |           |            |       |      |                                                     |  |  |  |  |  |
|                                          |           |            |       |      |                                                     |  |  |  |  |  |
|                                          |           |            |       |      |                                                     |  |  |  |  |  |
|                                          |           |            |       |      |                                                     |  |  |  |  |  |
|                                          |           |            |       |      |                                                     |  |  |  |  |  |
|                                          |           |            |       |      |                                                     |  |  |  |  |  |
|                                          |           |            |       |      |                                                     |  |  |  |  |  |
|                                          |           |            |       |      |                                                     |  |  |  |  |  |
|                                          |           |            |       |      |                                                     |  |  |  |  |  |

<span id="page-2-1"></span>*Рисунок 3 – Базовый функциональный интерфейс ОЖУР Колл-центр*

Для удобства просмотра и заполнения информации, следует нажать в правом верхнем

углу. Далее в открывшемся окне поставить галочку перед пунктом «Режим

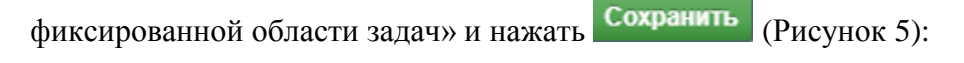

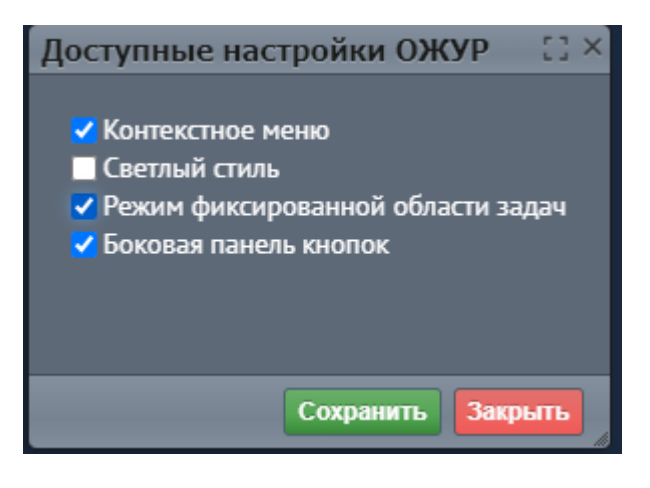

*Рисунок 4 – Модальное окно «Доступные настройки ОЖУР»*

После следует нажать кнопку **. Откроется окно с** . Откроется окно с

Прием и регистрация жалоб потребителей

необходимыми для заполнения полями [\(Рисунок 5\)](#page-3-0)

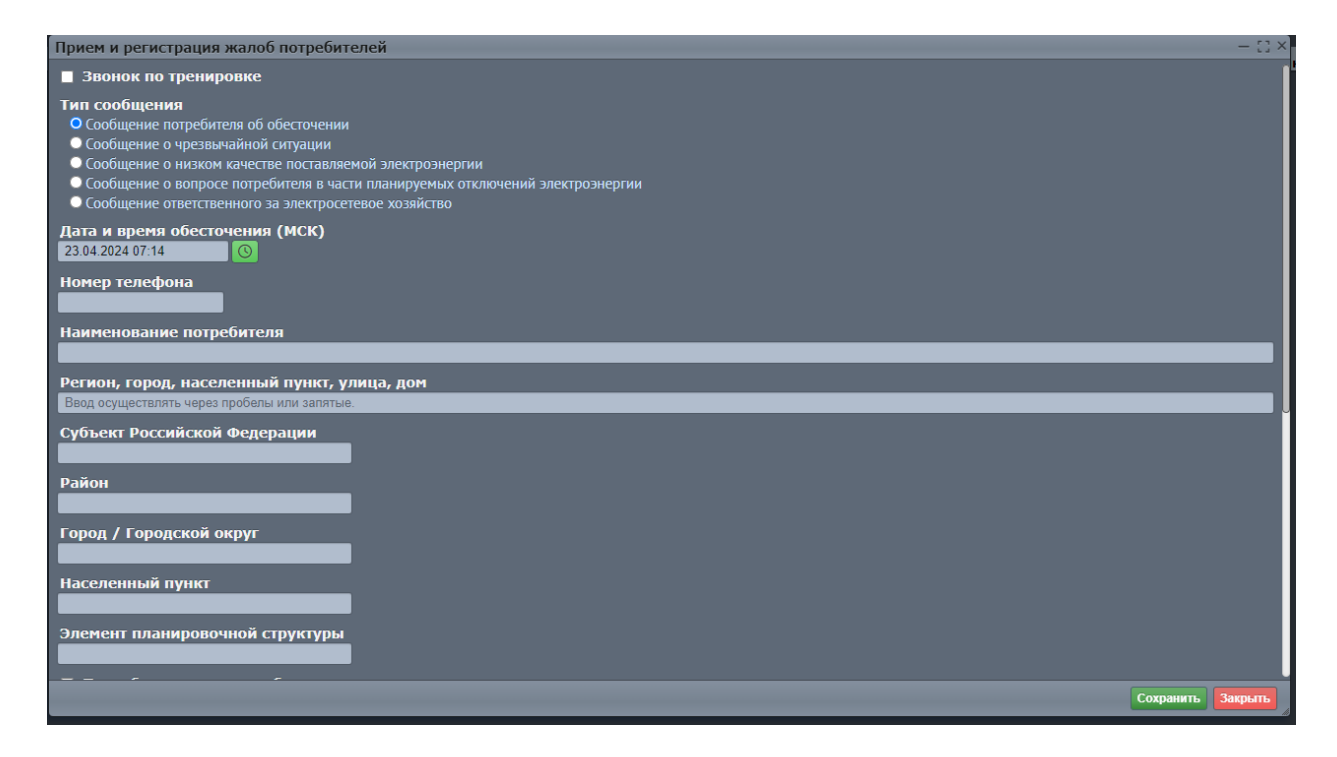

*Рисунок 5 - Модальное окно «Прием и регистрация жалоб потребителей»*

<span id="page-3-0"></span>В поле «Регион, город, населенный пункт, улица, дом» необходимо ввести адрес, для удобства можно взять «ДСК Лесные Дали», и выбрать из выпадающего списка один из вариантов [\(Рисунок 6\)](#page-4-0):

<sup>©</sup> ООО «Дан Роуз» Инструкция по инсталляции **QuaSy СППР: qСКАСО А 1.0**

| Прием и регистрация жалоб потребителей                                                                                                    |           | – :: ×  |  |
|----------------------------------------------------------------------------------------------------|-----------|---------|--|
| <b>В Звонок по тренировке</b>                                                                                                    |           |         |  |
| Тип сообшения<br>О Сообщение потребителя об обесточении<br>• Сообщение о чрезвычайной ситуации<br>• Сообщение о низком качестве поставляемой электроэнергии<br>• Сообщение о вопросе потребителя в части планируемых отключений электроэнергии<br>• Сообщение ответственного за электросетевое хозяйство |           |         |  |
| Дата и время обесточения (МСК)<br>23.04.2024 08:07                                                                                                    |           |         |  |
| Номер телефона                                                                                                    |           |         |  |
| Наименование потребителя                                                                                                    |           |         |  |
|                                                                                                    |           |         |  |
| Регион, город, населенный пункт, улица, дом                                                                                                    |           |         |  |
| ДСК Лесные Дали                                                                                                    |           |         |  |
| г Москва, п Рязановское, тер ДСК Лесные Дали                                                                                                    |           |         |  |
| г Москва, п Рязановское, тер ДСК Лесные Дали, влд. 10 стр. 1                                                                                                    |           |         |  |
| г Москва, п Рязановское, тер ДСК Лесные Дали, д. 4 стр. 2                                                                                                    |           |         |  |
| г Москва, п Рязановское, тер ДСК Лесные Дали, влд. 11 стр. 1                                                                                                    |           |         |  |
| г Москва, п Рязановское, тер ДСК Лесные Дали, влд. 9 стр. 1                                                                                                    |           |         |  |
| г Москва, п Рязановское, тер ДСК Лесные Дали, влд. 7 стр. 1                                                                                                    |           |         |  |
| г Москва, п Рязановское, тер ДСК Лесные Дали, д. 3 стр. 1                                                                                                    |           |         |  |
| г Москва, п Рязановское, тер ДСК Лесные Дали, д. 3 стр. 2                                                                                                    |           |         |  |
| Morves a Persuancyce for BCV Berling Bank a 5                                                                                                    |           |         |  |
| • Выберите одно из предложенных значений                                                                                                    |           |         |  |
| Субъект Российской Фелепании                                                                                                    |           |         |  |
|                                                                                                    | Сохранить | Закрыть |  |
|                                                                                                    |           |         |  |

<span id="page-4-0"></span>*Рисунок 6 – Заполнение поля «Регион, город, населенный пункт, улица, дом»*

Далее в обязательном порядке заполнить поле «Сообщение» любой информацией от 5 символов и нажать кнопку Сохранить

В таблице справа появится сохраненное сообщение с информацией в поле «Ответ» - это и будет являться результатом работы Модуля [\(Рисунок 7\)](#page-4-1):

| Сервер сообщений   Мои сообщения                                                                                                    |                           |                                                                                                   |                                                                                                    |                                                                                                    |                                                 |                         |
|----------------------------------------------------------------------------------------------------|---------------------------|---------------------------------------------------------------------------------------------------|----------------------------------------------------------------------------------------------------|----------------------------------------------------------------------------------------------------|-------------------------------------------------|-------------------------|
| Прием и регистрация жалоб потребителей                                                                                                    | Дата и время<br>сообшения | От кого                                                                                           | Содержание                                                                                                    | <b>OTReT</b>                                                                                                    | <b>KOMV</b>                                     | Зона<br>ответственности |
| В Звонок по тренировке<br>Тип сообщения<br>О Сообщение потребителя об обесточении<br>• Сообщение о чрезвычайной ситуации<br>• Сообщение о низком качестве поставляемой электроэнергии<br>• Сообщение о вопросе потребителя в части планируемых отключений электроэнергии<br>• Сообщение ответственного за электросетевое хозяйство<br>Дата и время обесточения (МСК)<br>23.04.2024 08:18<br>ര | 19.04.2024<br>10:30:08    | Колл-центр Россети<br>Московский регион<br>Воропаева Е.С.<br>(Главный эксперт -<br>преподаватель) | Сообщение потребителя об<br>обесточении.<br>Адрес: г Москва, п Десеновское,<br>д Тупиково, д. 52.<br>Сообщение: 23232323.                      | Спрогнозировано аварийное<br>отключение, в ближайшее<br>время информация будет<br><b>УТОЧНЯТСЯ</b>                           |                                                 | Московский РЭС          |
|                                                                                                    | 19.04.2024<br>10:26:31    | Колл-центр Россети<br>Московский регион<br>Воропаева Е.С.<br>(Главный эксперт -<br>преподаватель) | Сообщение потребителя об<br>обесточении.<br>Адрес: г Москва, п Рязановское,<br>д Студенцы.<br>Сообщение: 1111111111111.                        | Спрогнозировано аварийное<br>отключение, в ближайшее<br>время информация будет<br><b>УТОЧНЯТСЯ</b>                           |                                                 | Московский РЭС          |
| Номер телефона<br>Наименование потребителя                                                                                                    | 19.04.2024<br>10:11:15    | Колл-центр Россети<br>Московский регион<br>Воропаева Е.С.<br>(Главный эксперт -<br>преподаватель) | Сообщение потребителя об<br>обесточении.<br>Адрес: г Москва, п<br>Первомайское, кв-л 328.<br>Сообшение: 5565656.                               | Спрогнозировано аварийное<br>отключение, в ближайшее<br>время информация будет<br><b>УТОЧНЯТСЯ</b>                           |                                                 | Московский РЭС          |
| Регион, город, населенный пункт, улица, дом<br>Ввод осуществлять через пробелы или запятые.<br>Субъект Российской Федерации                                                                                                    | 19.04.2024<br>10:08:20    | Колл-центр Россети<br>Московский регион<br>BoponaeBa E.C.<br>(Главный эксперт -<br>преподаватель) | Сообщение потребителя об<br>обесточении.<br>Адрес: г Москва, п<br>Первомайское, д Бараново, ул<br>Новая, д. 36.<br>Сообщение: 878787.          | Спрогнозировано аварийное<br>отключение, в ближайшее<br>время информация будет<br><b>УТОЧНЯТСЯ</b>                           |                                                 | Московский РЭС          |
| Район<br>Город / Городской округ<br>Населенный пункт                                                                                                    | 19.04.2024<br>10:07:27    | Колл-центр Россети<br>Московский регион<br>Воропаева Е.С.<br>(Главный эксперт -<br>преподаватель) | Сообщение потребителя об<br>обесточении.<br>Адрес: г Москва, п<br>Первомайское, д Бараново, ул<br>Новая, д. 1.<br>Сообщение: 4544545454.       | Спрогнозировано аварийное<br>отключение, в ближайшее<br>время информация будет<br><b>УТОЧНЯТСЯ</b>                           |                                                 | Московский РЭС.         |
| Элемент планировочной структуры<br>Потребитель входит в объединение                                                                                                    | 18.04.2024<br>13:22:01    | Колл-центр Россети<br>Московский регион<br>Воропаева Е.С.<br>(Главный эксперт -<br>преподаватель) | Сообщение потребителя об<br>обесточении.<br>Адрес: г Москва, п<br>Первомайское, д Бараново, ул<br>Новая, д. 36.<br>Сообщение: \77777777777777. | Информация<br>зафиксирована, передана в<br>диспетчерскую службу для<br>принятия мер по<br>восстановлению<br>электроснабжения | Новая Москва<br>(Информатор),<br>Московский РЭС | Московский РЭС          |
| Улица<br><b><i>Distances and Services</i></b><br>Сохванить<br>Закрыть                                                                                                    | 18.04.2024<br>13:21:14    | Колл центр Россети<br>Московский регион<br>Воропаева Е.С.<br>(Еванией числет)                     | Сообщение потребителя об<br>обесточении.<br>Адрес: г Москва, п<br>Первомайское, д Бараново, ул                                                 | Информация<br>зафиксирована, передана в<br>диспетчерскую службу для<br>принятия мер-по                                       | Новая Москва<br>(Информатор),<br>Московский РЭЄ | Московский РЭЄ          |

<span id="page-4-1"></span>*Рисунок 7 – Сервер сообщений*

### **В случае возникновения сложностей при осуществлении инсталляции просим обратиться к техническому специалисту ООО «Дан Роуз»:**

Супраненок Владимир тел.: +7(909)412-61-16